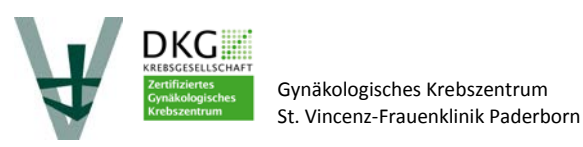

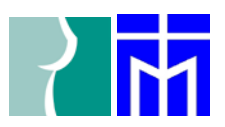

**Zentrumsleiter**  Chefarzt: Prof. Dr. med. M.P. Lux, MBA **Kontaktadresse**: R. Martin <sup>2</sup> 05251/864187 FAX 05251/864119

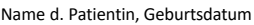

## **Anmeldung der Patientenvorstellung in der Tumorkonferenz (Genitale) (bitte vollständig ausfüllen)**

Vorstellung: präoperativ □ postoperativ □ Primärfall ja □ nein □

**Diagnose:** 

**Erstdiagnose:**

Vorerkrankungen: ECOG-Score: aktuelle Medikation: **Staging** 

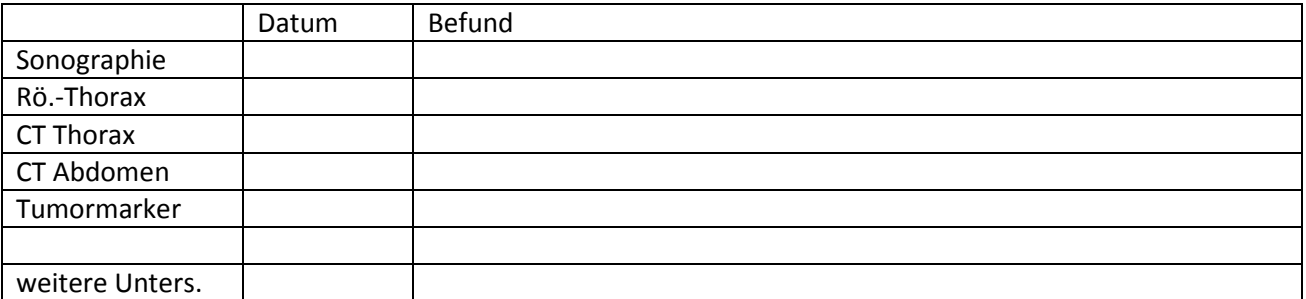

## **Bisherige Therapie**

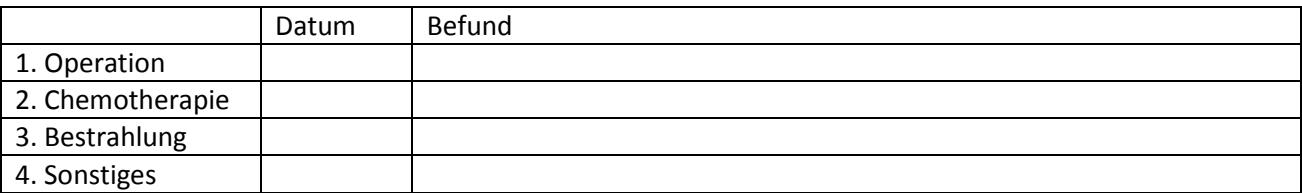

## **Histologie:**

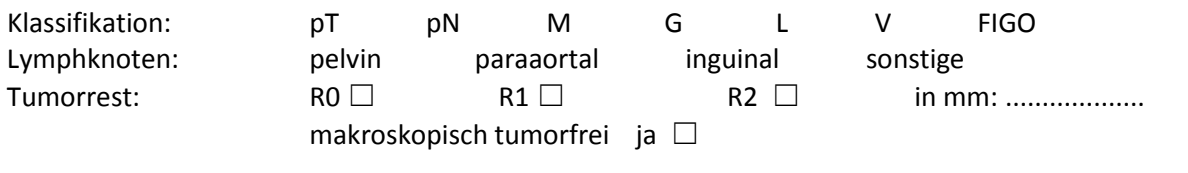

Fragestellung:

Absender / Stempel Bitte leserlich

C:\Users\H1QM02\AppData\Local\Microsoft\Windows\Temporary Internet Files\Content.Outlook\96RBVISS\Anmeldung der Patientenvorstellung in der Tumorkonferenz - Genitale - \_.docx